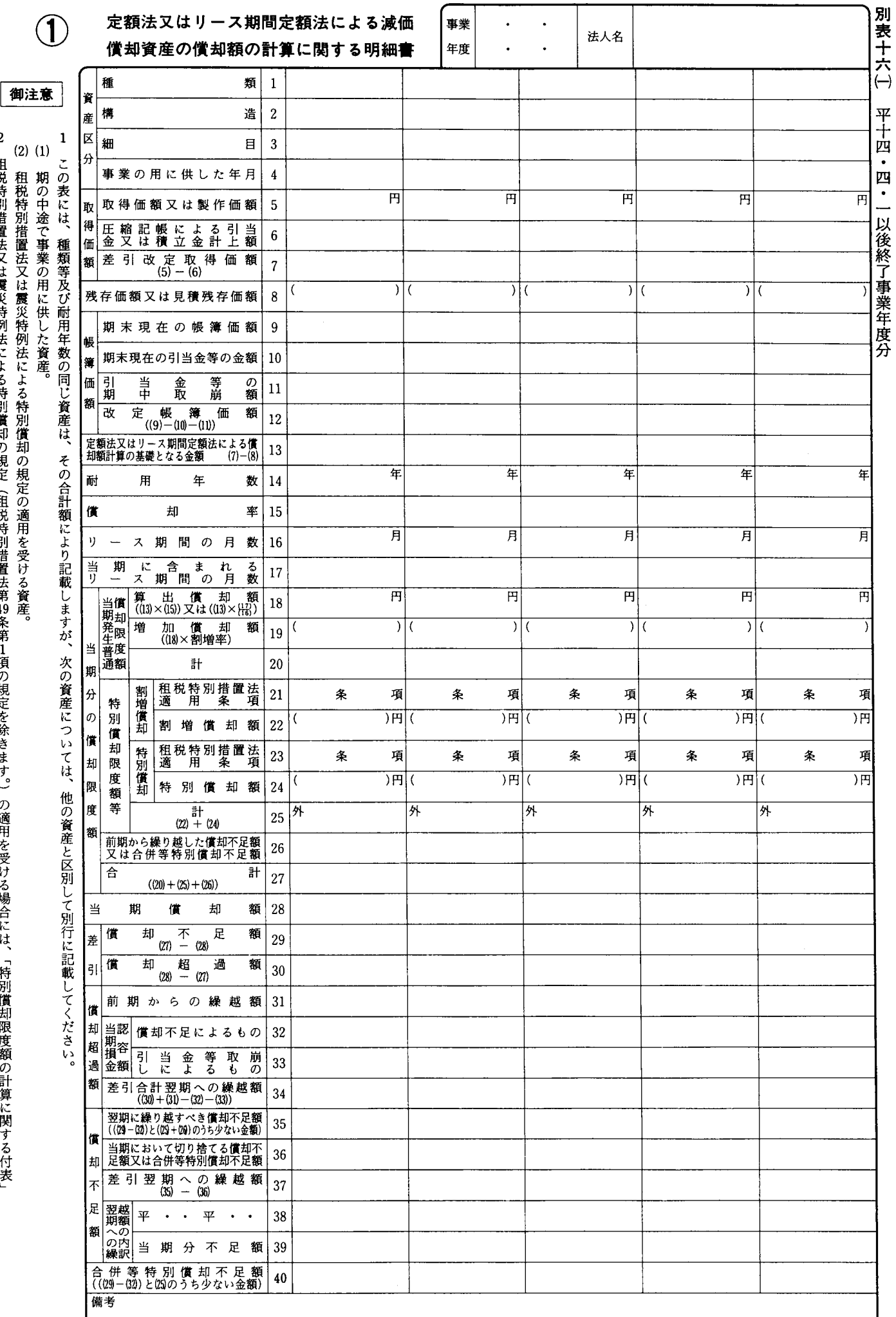

を添付してください。<br>2 種税特別推置法又は震災特例法による特別償却の規定(種税特別措置法算4%発算1項の規定を除っ ra<br>「Fine」<br>「<br>「<br><br><br><br> Š د<br>مار<br>1  $\frac{4}{3}$ テガサ 月<br>客 ,<br>百

法  $0301 - 1601$